## *Master Serial Mouse* **e** *Master Serial Mouse Hi-res*

## *Descrizione*

Il Master Mouse distribuito dalla SoftCom è sicuramente il mouse che ha di più la «faccia da topo» (!).

Mettendo da parte le battute scherzose il mouse ha un contenitore dalle forme molto tondeggianti, ma anche molto comode per la presa da parte dell'operatore.

Viene offerto in due configurazioni sostanzialmente identiche, ma diverse per ciò che riguarda la risoluzione. Il collegamento è previsto sia ai computer dotati di connettore DB9, sia a quelli dotati di connettore DB25, grazie ad un apposito adattatore presente nella confezione.

Nella stessa confezione è presente uno stringato manuale utente, il software di gestione, una lavagnetta (analoga per forma e dimensioni a quella fornita con i mouse Genius) che permette una migliore utilizzazione del dispositivo su una faccia ed offre una superficie adatta all'uso di un taglierino sull'altra disponibile.

Anche per il Master Mouse è disponibile un software che ne permette l'utilizzazione in unione a programmi che non ne prevedono espressamente l'uso.

La base inferiore del Master Mouse presenta un anello che trattiene la sfera di gomma al silicone, ma le modalità per la sua rimozione sono diverse rispetto agli altri modelli.

Mentre normalmente l'anello altro non è se non una ghiera che con una rotazione permette l'estrazione o meno della sfera; nel caso del Master Mouse, la ghiera sfrutta un incastro privo di rotazione il funzionamento del quale non è di immediata comprensione.

Il manuale, nel capitolo dedicato alla manutenzione, non fornisce indicazioni a riguardo e solo l'apertura del mouse per l'indagine interna ha permesso di comprenderne il funzionamento.

L'incastro si sblocca infilando letteralmente un dito nel foro circolare dal quale fuoriesce la sfera ed esercitando una leggera pressione nel senso indicato dalle frecce di direzione a seconda se si deve aprire o richiudere il ricettacolo che ospita la sfera stessa.

Anche per il Master Mouse è assicurata la compatibilità con Microsoft Seriai Mouse e Mouse Systems PC Mouse.

**Master Mouse** Seria I **Master Mouse Serial Hi-res**

**Distributore:** *Softcom srl P.zza del Monastero 17 10146 Torino*

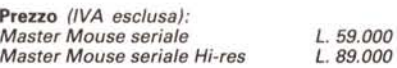

## *Hardware*

Il dispositivo si apre come al solito rimuovendo due viti poste nella parte inferiore e separando le due scocche del contenitore.

La sfera è posizionata all'interno di un cilindro plastico senza coperchio, rappresentato in realtà da un cerchio di materiale plastico in rilievo presente all'interno della metà superiore del mouse.

Le dimensioni della scheda del circuito stampato sono molto ridotte, quasi la metà di quelle degli altri mouse e soprattutto la scheda non presenta i rilevatori opto-elettronici, ma dei rilevatori elettro-meccanici fissati direttamente sul cilindro della sede della sfera.

Il funzionamento dei rilevatori è basato sul contatto di alcune linguette flessibili (esattamente tre per ogni asse) con alcune ruotine che girano in corrispondenza dei movimenti della sfera.

Questi dischetti recano delle piste radiali collegate tra loro, ma leggermente disallineate in modo che la presenza o meno del contatto elettrico rispetto alle tre linguette flessibili riesca a fornire le informazioni necessarie al corretto funzionamento del mouse.

La differenza tra il modello normale e quello ad alta risoluzione consiste in una maggiore densità degli assi di contatto radiale presenti sulle rotelline corrispondenti agli assi X e Y.

### *Software*

Il setup disk fornito con il Master Mouse contiene j soliti driver di installazione accompagnati da alcuni programmi di utilità tra i quali un programma di test per il controllo dei movimenti del mouse e del buon funzionamento dei tasti; un software che permette

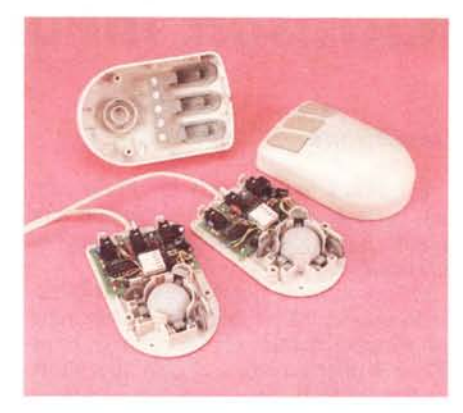

*Medesima impostazione costruttiva per* i*due modelli della Master Mouse.*

l'uso del mouse in unione al sistema operativo MS-DOS 4.0; il solito software per l'uso di menu pop-up a completamento di applicazioni non previste per l'uso con il mouse, un programma di compilazione di file .DEF creati ex novo daIl' utente per applicazioni non comprese nella libreria di menu.

Purtroppo lo stringato manuale non fornisce chiare indicazioni sul funzionamento del software, ma si limita ad una descrizione del come installare i driver MOUSE.COM e MOUSE.SYS su sistemi dotati di disk drive o di hard disk.

Il programma AMENU è quello che prowede, accompagnato dal nomefile del menu di programma desiderato, ad installare il menu pop-up per il suo uso.

Perché possa funzionare è necessario accertarsi della presenza del file con estensione .MNU corrispondente al relativo file .DEF.

In caso contrario è necessario adoperare il programma di compilazione dei file .DEF che prowede a definire il file .MNU corrispondente; questo programma è presente sul dischetto con il nome COMPILE.

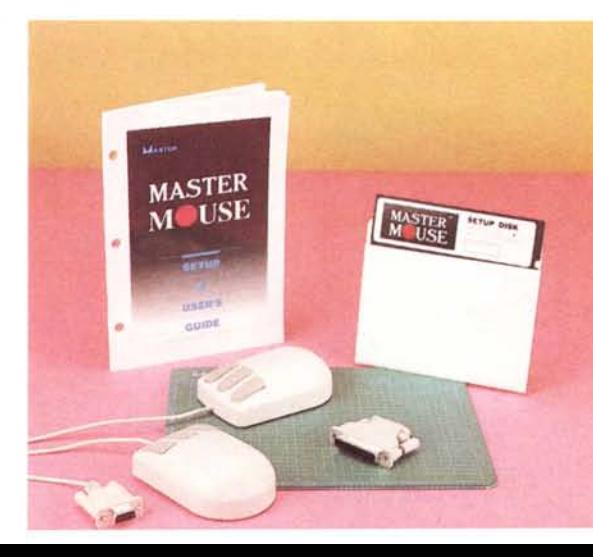

# **Microsoft** *InPort* **Mouse**

### *Descrizione*

È questo lo standard di riferimento nel settore dei mouse e proprio per questo il prodotto merita una maggiore attenzione.

La confezione del Microsoft Mouse, denominato InPort Mouse, comprende un mouse dotato di connettore mini-DIN a 9 pin, una serie di cavi adattatori, un elemento di giunzione per il collegamento delle prolunghe dotate dei vari tipi di connettore (DB9, DB25, mini-DIN a 6 pin per la famiglia PS/2 IBM). un manuale utente redatto in più lingue (inglese, italiano, spagnolo). un manuale del software in dotazione (driver, utility e MS Paintbrush). la solita busta con i dischetti contenenti il software (3 dischi da 5.25" 360 Kbyte e due dischi 3.5" 720 Kbyte con il medesimo contenuto). una guida relativa ai punti di assistenza in Europa.

Il mouse in esame è sicuramente quello più piccolo per dimensioni e più insolito per forma. Realizzato in plastica bianca con finitura lucida, il contenitore presenta il foro corrispondente alla sfera nella zona anteriore invece che in quella posteriore come normalmente abbiamo finora esaminati.

Il contenitore ha una forma molto arrotondata ed è privo di spigoli vivi; due soli tasti sono inseriti nella parte frontale: quello di sinistra è di dimensioni maggiori dell'altro, ma entrambi non sporgono in alcun modo dal profilo del mouse che è sufficientemente pesante per essere impugnato con una certa comodità.

Il cavo del mouse è di lunghezza considerevole (quasi due metri); tra l'al-

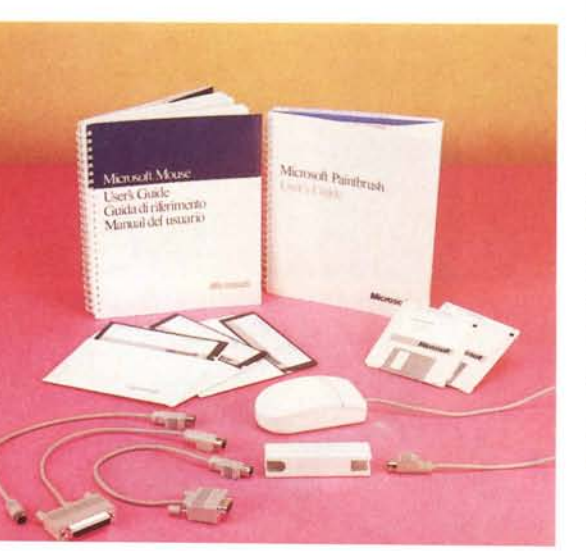

**Microsoft InPort Mouse**

#### **Distributore:**

*Microsoft Italia Spa Centro Direz. Milano Oltre - Pal. Tiepolo Via Cassanese 224, 20090 Segrate (MI)*

*L. 300.000* **Prezzo** *(lVA esclusa): Mouse InPort*

tro ad essa deve essere aggiunta anche la lunghezza delle prolunghe di adattamento ai vari connettori e l'elemento di giunzione (realizzato con molta cura) che permette il collegamento.

Il fondo del mouse offre alla vista il solito anello che permette di estrarre la sfera semplicemente esercitando una leggera pressione accompagnata da un movimento in senso longitudinale sulla ghiera nel modo indicato da una freccia.

Il Microsoft Mouse è disponibile anche nella versione bus mouse; in tal caso nella confezione è presente la scheda di interfaccia da inserire in uno slot di espansione del sistema.

#### *Hardware*

La solita etichetta adesiva sul fondo del mouse con le certificazioni riguardanti l'emissione di disturbi a radiofrequenza nasconde due viti che permettono di accedere all'interno.

L'interno del Microsoft Serial Mouse sorprende per la sua semplicità: tra tutti i mouse esaminati è quello che offre la maggior semplicità costruttiva.

Il circuito stampato è di dimensioni piccolissime e non presenta alcun componente attivo, ma solo quattro condensatori; a questo circuito è collegato un circuito stampato flessibile che collega direttamente i due rilevatori elettromeccanici ed i due micro-switch corrispondenti ai tasti.

I rilevatori sono fissati direttamente al contenitore con un sistema ad incastro in prossimità della cavità che ospita la sfera e presentano la particolarità di essere di tipo analogo a quelli montati sui Master Mouse, owero tachimetrici con una serie di linguette flessibili che strisciano sui contatti radiali in movimento quando il mouse viene fatto scivolare su una superficie.

Un particolare degno di essere citato e che la dice lunga sulla qualità del prodotto in esame consiste nel fatto

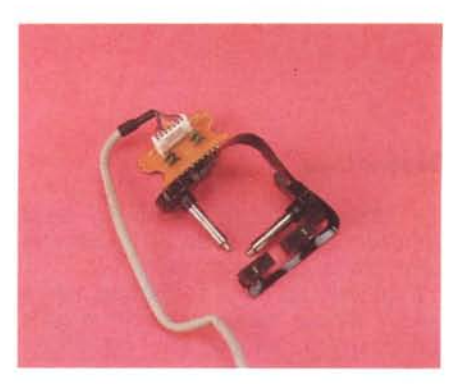

*/I mouse Microsoft sorprende per la sua semplicità costruttiva.*

che abbiamo riscontrato tracce di grasso al silicone in corrispondenza delle sedi dove viene adagiato il perno che trasmette il movimento della sfera ai rilevatori.

### *Software*

Il primo dei tre dischi in dotazione comprende il software di gestione del mouse composto dai file MOUSE.COM e MOUSE.SYS unitamente ad un programma di installazione che prowede anche a modificare il file AUTOEXEC .BAT ed a creare una directory specifica contenente alcuni programmi di utilità come CPANEL ed un simpatico programma di test (PIANO.EXE) che visualizza una tastiera musicale sulla quale si possono eseguire delle «composizioni» agendo sul mouse.

Il programma CPANEL consente di regolare la velocità del puntatore relativo ai movimenti del mouse con una vasta gamma di valori compresi teoricamente tra O e 100, ma sfido chiunque a riconoscere la differenza esistente tra il valore 50 ed il valore 52, oppure di qualsiasi altri valori così poco diversi.

Una particolarità che riguarda i driver software presenti nel dischetto consiste nella presenza di un file MOUSE.DRV adatto all'impiego del mouse dall'ambiente operativo Microsoft Windows.

Il programma applicativo MS Paintbrush è una versione adatta all'uso del mouse Microsoft del noto software della Z-Soft PC Paintbrush.

Le modalità di funzionamento sono le medesime, unica differenza rispetto al software originale è l'assenza di molti driver per i dispositivi di input.

Il programma è molto versatile e produce file in formato grafico .PCX, ormai un vero e proprio standard per il trasferimento di file grafici verso il programma di videoimpaginazione Ventura Publisher.